# CSC180: Lecture 29

Wael Aboulsaadat

wael@cs.toronto.edu http://portal.utoronto.ca/

Acknowledgement: These slides are partially based on the slides supplied with Prof. Savitch book: Problem Solving with C

# Enumeration

**E** Enumeration is a user-defined data type. It is defined using the keyword enum and the syntax is:

enum tag\_name {name\_0, ..., name\_n} ;

**The tag name is not used directly. The names in the braces** are symbolic constants that take on integer values from zero through n. As an example, the statement:

enum colors { red, yellow, green } ;

 creates three constants. red is assigned the value 0, yellow is assigned 1 and green is assigned 2.

# Enumeration Example

/\* This program uses enumerated data types to access the elements of an array \*/

#include <stdio.h>

int main( ) {

}

int March[5][7]={{0,0,1,2,3,4,5},{6,7,8,9,10,11,12},

{13,14,15,16,17,18,19},{20,21,22,23,24,25,26},

{27,28,29,30,31,0,0}};

enum days {Sunday, Monday, Tuesday, Wednesday, Thursday, Friday, Saturday};

enum week {week\_one, week\_two, week\_three, week\_four, week\_five};

printf ("Monday the third week of March is: March %d\n", March [week\_three] [Monday] ); return 0;

# Enumeration

#### Values can be set explicitly with **=**

#### **Example:**

**enum Months { JAN =1, FEB, MAR, APR, MAY , JUN, JUL, AUG, SEP, OCT, NOV, DEC};**

**Creates a new type enum Months in which the** identifiers are set to the integers **1 to 12**

# File I/O

### File

- A stream of bytes
	- **Text file: user readable**
	- **Binary file: machine readable**

# Access Files

- **No. 25 What operations we can do with a file?** 
	- **Open**
	- Read / Write
	- **Close**

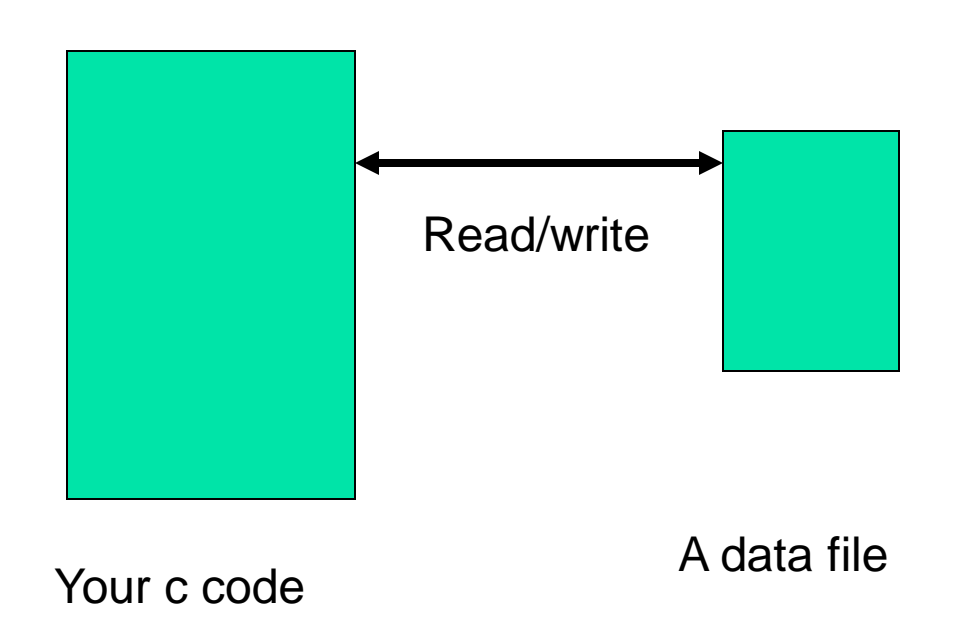

# Access File by File Pointer

■ File pointer: declare for each file used

- **Declared as** 
	- FILE \*filepointername;

Example: FILE \*infile, \*outfile;

# What's in a FILE struct?

 Name C:\myinput.txt

…

- Read/Write
- **Type (binary or ASCII text)**
- **Access (security; single/multiple user)**
- Current Reading/Writing Position in the file

#### fopen(*filename*, *file\_access*)

*filename is the location + name of the file to open*

*A CString "C:\\myfile.txt"*

#### fopen(*filename*, *file\_access*)

#### File\_access

- $\blacksquare$  t: text
- **b**:binary
- **r**: read (for input)
- w: write (for output)
	- **If file not exist, create it**
	- **If file exists, erase file content (writes over it)**
- **a: append to end of file, for updating** 
	- **If file not exist, create it**
- **F** r+: read and write to a file; do not overwrite the old file
- w+: read and write destroy and create a new file
- a+: read and append and create a new file

fopen(*filename*, *file\_access*)

**n** returns: *file\_handle*, that is the address of FILE  $(a$  FILE  $*$ ) on success or NULL (zero) on failure

#### fclose(*file\_handle*)

- Closes a file
- **This is recommended for input files (to free up** system resources)
- **This is required for output files (as often times the** O/S does not write the last bit of a file out to the disk until the file is closed).

fprintf(*file\_handle, format\_specifier, 0 or more variables*)

- *file\_handle:* is address returned by fopen()
- *format\_specifier:* same as for printf()
- *0 or more variables:* same as printf()

fscanf(*file\_handle,format\_specifier, 1 or more variable address* )

- *file\_handle:* is address returned by fopen()
- Read like scanf does, just from a file
- Returns number of arguments read and assigned or EOF if end of file is reached before anything is assigned

# Sample program

- Read three integer values from the file myinput.txt
- **Determine sum and average**
- **Notaker 10 Your Evalues as well as the sum** and average to the file myoutput.txt

### The program (part 1)

#include <stdio.h> #include <stdlib.h>

 $\{$ 

```
void main()
   FILE *infile;
   FILE *outfile;
   int x,y,z,sum;
   float avg;
   // Open input file, exit if error
   infile=fopen("myinput.txt","r+t");
   if (infile==NULL) 
   \{printf("Error opening myinput.txt\n"); 
         exit(0);}
   // Generally file opens are done as below
   if ((outfile=fopen("myoutput.txt","w+t"))==NULL) 
   { 
         printf("Error opening myoutput.txt\n"); 
         exit(0);}
```
### The program (part 2)

```
// read the three values 
// its a good idea to account for \n\times in the file
fscanf(infile,"%d\n",&x);
fscanf(infile,"%d\n", (xy);
fscanf(infile,"d\n\cdot", \&z);
```

```
// sum and avg
sum = x+y+z;
avg = (float)sum/3.0;
```

```
// print out values
fprintf(outfile,"Values: d, \delta d, \delta d \n, x,y,z);
fprintf(outfile,"Sum: %d\n",sum);
fprintf(outfile,"Avg: %7.2f\n",avg);
```

```
// close the files
fclose(infile);
fclose(outfile);
```
}

#### fgets(buffer, n, file\_handle)

- **Reading lines (CStrings)**
- **buffer is where the line is stored**
- n is the max number of characters to be stored in buffer
- **file\_handle:** is address returned by openf()
- Reads characters from file and stores them in buffer
- **Stops when '\n' is reached or when n-1 characters have** been read
- **Returns NULL on failure and buffer on success**

fputs(buffer, file\_handle)

- **Number 19 In the Vertile Contings to file**
- Writes the contents of buffer to file handle
- **file\_handle:** is address returned by openf()
- **N** Writes each character until the '\0' is reached Does not write '\0' to the file